# The luacolor package

Heiko Oberdiek<sup>∗</sup>

## 2020-02-24 v1.15

### Abstract

Package luacolor implements color support based on LuaTEX's node attributes.

## Contents

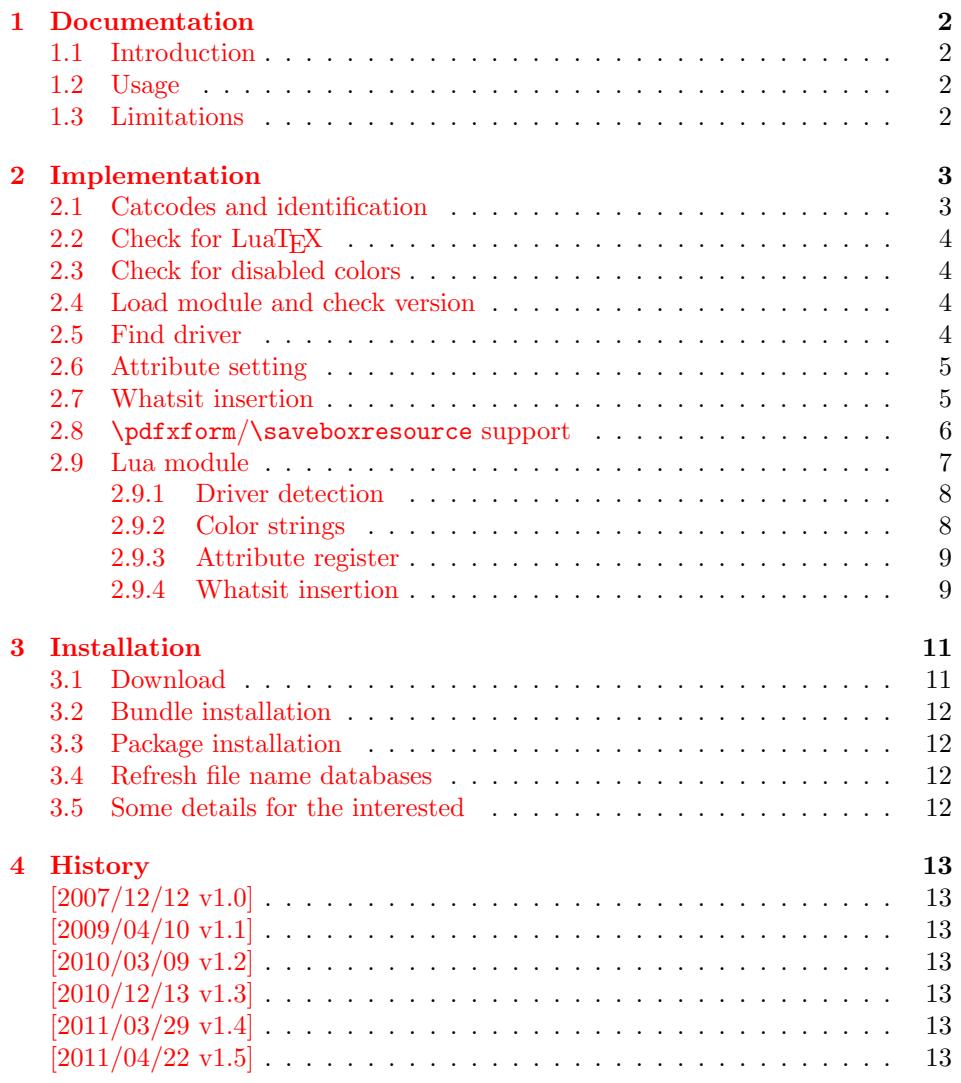

<sup>∗</sup>Please report any issues at <https://github.com/ho-tex/luacolor/issues>

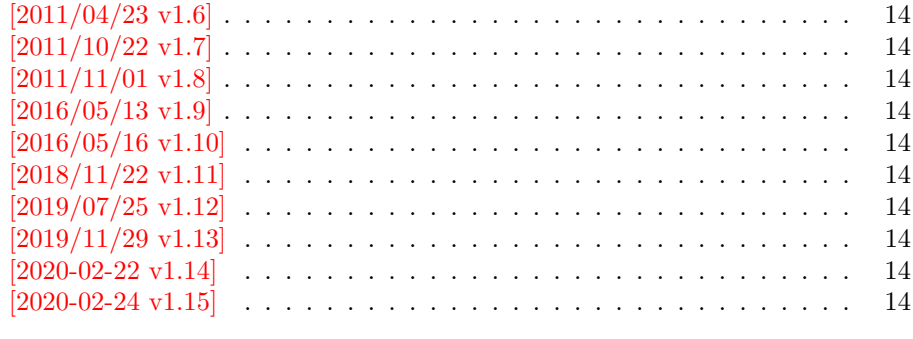

#### $5$  Index  $15$

## <span id="page-1-0"></span>1 Documentation

### <span id="page-1-1"></span>1.1 Introduction

This package uses a LuaTEX's attribute register to to annotate nodes with color information. If a color is set, then the attribute register is set to this color and all nodes created in its scope (current group) are annotated with this attribute. Now the color property behaves much the same way as the font property.

#### <span id="page-1-2"></span>1.2 Usage

Package color is loaded automatically by this package luacolor. If you need a special driver option or you prefer package xcolor, then load it before package luacolor, for example:

```
\usepackage[dvipdfmx]{xcolor}
```
The package luacolor is loaded without options:

#### \usepackage{luacolor}

It is able to detect PDF mode and DVI drivers are differentiated by its color specials. Therefore the package do need driver options.

Then it redefines the color setting commands to set attributes instead of whatsits for color.

At last the attribute annotations of the nodes in the output box must be analyzed to insert the necessary color whatsits. Currently LuaTEX lacks an appropriate callback function. Therefore package atbegshi is used to get control before a box is shipped out.

#### <span id="page-1-4"></span> $\{\text{luacolorProcessBox }\{\langle box \rangle\} \}$

Macro \luacolorProcessBox processes the box  $\langle box \rangle$  in the previously described manner. It is automatically called for pages, but not for XForm objects. Before passing a box to \pdfxform, call \luacolorProcessBox first.

### <span id="page-1-3"></span>1.3 Limitations

Ligatures with different colored components: Package luacolor sees the ligature after the paragraph building and page breaking, when a page is to be shipped out. Therefore it cannot break ligatures, because the components might occupy different space. Therefore it is the respondibility of the ligature forming process to deal with different colored glyphs that form a ligature. The user can avoid the problem entirely by explicitly breaking the ligature at the places where the color changes.

. . .

## <span id="page-2-0"></span>2 Implementation

 $1 \langle *packet$ ackage $\rangle$ 

## <span id="page-2-1"></span>2.1 Catcodes and identification

```
2 \begingroup\catcode61\catcode48\catcode32=10\relax%
 3 \catcode13=5 % ^^M
4 \endlinechar=13 %
5 \catcode123=1 % {
 6 \catcode125=2 % }
 7 \catcode64=11 % @
 8 \def\x{\endgroup
9 \expandafter\edef\csname LuaCol@AtEnd\endcsname{%
10 \endlinechar=\the\endlinechar\relax
11 \catcode13=\the\catcode13\relax
12 \catcode32=\the\catcode32\relax
13 \catcode35=\the\catcode35\relax
14 \catcode61=\the\catcode61\relax
15 \catcode64=\the\catcode64\relax
16 \catcode123=\the\catcode123\relax
17 \catcode125=\the\catcode125\relax
18 }%
19 }%
20 \x\catcode61\catcode48\catcode32=10\relax%
21 \catcode13=5 % ^^M
22 \endlinechar=13 %
23 \catcode35=6 % #
24 \catcode64=11 % @
25 \catcode123=1 % {
26 \catcode125=2 % }
27 \def\TMP@EnsureCode#1#2{%
28 \edef\LuaCol@AtEnd{%
29 \LuaCol@AtEnd
30 \catcode#1=\the\catcode#1\relax
31 }%
32 \catcode#1=#2\relax
33 }
34 \TMP@EnsureCode{34}{12}% "
35 \TMP@EnsureCode{39}{12}% '
36 \TMP@EnsureCode{40}{12}% (
37 \TMP@EnsureCode{41}{12}% )
38 \TMP@EnsureCode{42}{12}% *
39 \TMP@EnsureCode{43}{12}% +
40 \TMP@EnsureCode{44}{12}% ,
41 \TMP@EnsureCode{45}{12}% -
42 \TMP@EnsureCode{46}{12}% .
43 \TMP@EnsureCode{47}{12}% /
44 \TMP@EnsureCode{58}{12}% :
45 \TMP@EnsureCode{60}{12}% <
46 \TMP@EnsureCode{62}{12}% >
47 \TMP@EnsureCode{91}{12}% [
```

```
48 \TMP@EnsureCode{93}{12}% ]
49 \TMP@EnsureCode{95}{12}% _ (other!)
50 \TMP@EnsureCode{96}{12}% '
51 \edef\LuaCol@AtEnd{\LuaCol@AtEnd\noexpand\endinput}
  Package identification.
52 \NeedsTeXFormat{LaTeX2e}
53 \ProvidesPackage{luacolor}%
```

```
54 [2020-02-24 v1.15 Color support via LuaTeX's attributes (HO)]
```
## <span id="page-3-0"></span>2.2 Check for LuaT<sub>F</sub>X

Without LuaT<sub>E</sub>X there is no point in using this package.

```
55 \RequirePackage{color}
```

```
56 \ifx\directlua\@undefined
57 \PackageError{luacolor}{%
58 This package may only be run using LuaTeX%
59 }\@ehc
60 \expandafter\LuaCol@AtEnd
61 \text{ t}
```
### <span id="page-3-13"></span><span id="page-3-1"></span>2.3 Check for disabled colors

```
62 \ifcolors@
63 \else
64 \PackageWarningNoLine{luacolor}{%
65 Colors are disabled by option 'monochrome'%
66 }%
67 \def\set@color{}%
68 \def\reset@color{}%
69 \def\set@page@color{}%
70 \def\define@color#1#2{}%
71 \expandafter\LuaCol@AtEnd
72 \fi%
```
## <span id="page-3-25"></span><span id="page-3-23"></span><span id="page-3-14"></span><span id="page-3-6"></span><span id="page-3-2"></span>2.4 Load module and check version

```
73 \directlua{%
74 require("luacolor")%
75 }
76 \begingroup
77 \edef\x{\directlua{tex.write("2020-02-24 v1.15")}}%
78 \edef\y{%
79 \directlua{%
80 if oberdiek.luacolor.getversion then %
81 oberdiek.luacolor.getversion()%
82 end%
83 }%
84 }%
85 \ifx\x\y
86 \else
87 \PackageError{luacolor}{%
88 Wrong version of lua module.\MessageBreak
89 Package version: \x\MessageBreak
90 Lua module: \y
91 }\@ehc
92 \mathbf{f}93 \endgroup
```
## <span id="page-4-0"></span>2.5 Find driver

<span id="page-4-29"></span><span id="page-4-27"></span><span id="page-4-25"></span><span id="page-4-14"></span><span id="page-4-10"></span><span id="page-4-8"></span><span id="page-4-6"></span>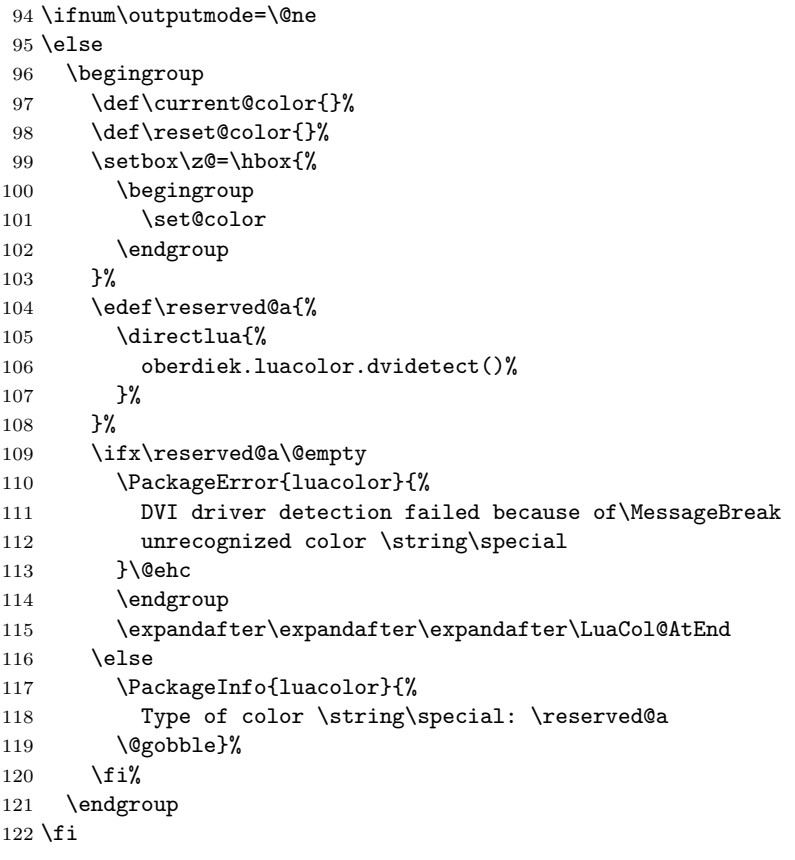

## <span id="page-4-31"></span><span id="page-4-26"></span><span id="page-4-23"></span><span id="page-4-22"></span><span id="page-4-20"></span><span id="page-4-15"></span><span id="page-4-5"></span><span id="page-4-4"></span><span id="page-4-3"></span><span id="page-4-1"></span>2.6 Attribute setting

#### <span id="page-4-16"></span>\LuaCol@Attribute

<span id="page-4-21"></span><span id="page-4-18"></span><span id="page-4-11"></span><span id="page-4-7"></span>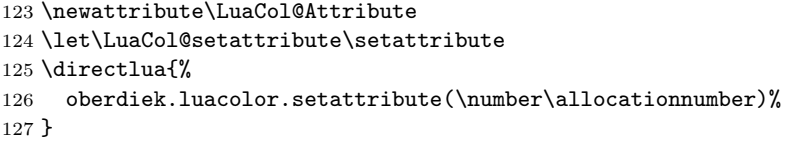

#### <span id="page-4-30"></span>\set@color

<span id="page-4-24"></span><span id="page-4-17"></span><span id="page-4-12"></span><span id="page-4-9"></span> \protected\def\set@color{% \LuaCol@setattribute\LuaCol@Attribute{% \directlua{% oberdiek.luacolor.get("\luaescapestring{\current@color}")% }% }% }

#### <span id="page-4-28"></span>\reset@color

\def\reset@color{}

## <span id="page-4-2"></span>2.7 Whatsit insertion

<span id="page-4-19"></span>\luacolorProcessBox

<span id="page-4-13"></span> \def\luacolorProcessBox#1{% \directlua{%

```
138 oberdiek.luacolor.process(\number#1)%
139 }%
140 }
141 \RequirePackage{atbegshi}[2011/01/30]
142 \AtBeginShipout{%
143 \luacolorProcessBox\AtBeginShipoutBox
144 }
   Set default color.
145 \set@color
```
## <span id="page-5-21"></span><span id="page-5-0"></span>2.8 \pdfxform/\saveboxresource support

```
146 \ifnum\outputmode=\@ne
```

```
147 \let\LuaCol@org@pdfxform\saveboxresource
```
First we need some helpers to allow expandable code to parse keyword style arguments:

<span id="page-5-12"></span><span id="page-5-11"></span><span id="page-5-9"></span><span id="page-5-7"></span><span id="page-5-4"></span>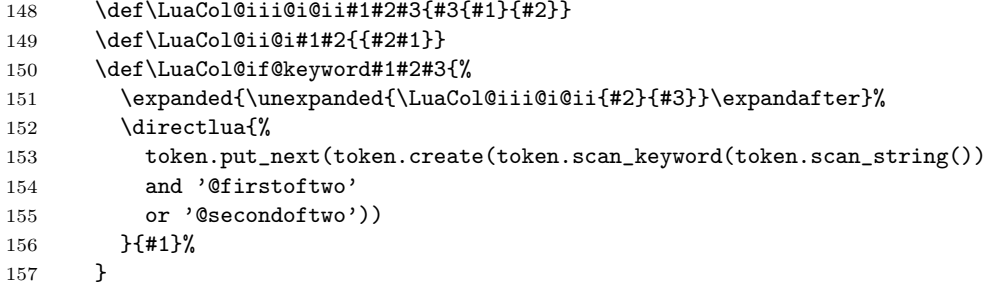

The following macro scans a integer and expands to a token equivalent to a chardef whose value corresponds to the scanned integer. This allows the integer to be passed around as a undelimited argument.

<span id="page-5-16"></span><span id="page-5-5"></span>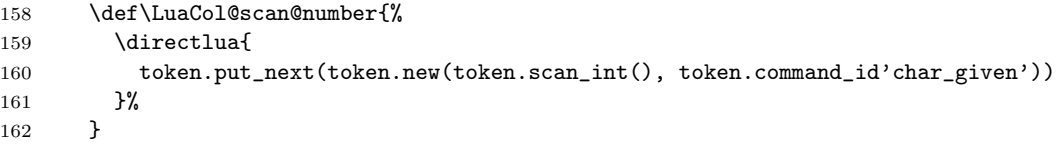

TEX primitives like \saveboxresource read braced arguments in a special way. Especially they expand everything until they find a left brace. To simulate this, we use Lua to expand everything else:

```
163 \def\LuaCol@scan@tobrace{%
164 \directlua{
165 local relax, space = token.command_id'relax', token.command_id'spacer'
166 local t
167 repeat
168 t = \text{token.scan\_token}()169 until not (t.command == relax or t.command == space)
170 token.put_next(t)
171 }%
172 }
173 \def\LuaCol@scan@boxresource@i#1#2{%
174 \LuaCol@if@keyword{attr}{%
175 \expanded{\unexpanded{\LuaCol@scan@boxresource@iI{#1#2attr}}%
176 \expandafter\expandafter\expandafter}%
177 \LuaCol@scan@tobrace
178 }{%
179 \LuaCol@scan@boxresource@ii{#1#2}%
180 }%
```

```
181 }
182 \def\LuaCol@scan@boxresource@iI#1#2{\LuaCol@scan@boxresource@ii{#1{#2}}}
183 \def\LuaCol@scan@boxresource@ii#1{%
184 \LuaCol@if@keyword{resources}{%
185 \expanded{\unexpanded{\LuaCol@scan@boxresource@iiI{#1resources}}%
186 \expandafter\expandafter\expandafter}%
187 \LuaCol@scan@tobrace
188 }{%
189 \LuaCol@scan@boxresource@iii{#1}%
190 }%
191 }
192 \def\LuaCol@scan@boxresource@iiI#1#2{\LuaCol@scan@boxresource@iii{#1{#2}}}
193 \def\LuaCol@scan@boxresource@iii#1{%
194 \LuaCol@if@keyword{margin}{%
195 \expanded{\unexpanded{\LuaCol@scan@boxresource@iv{#1margin }}%
196 \expandafter\expandafter\expandafter}%
197 \LuaCol@scan@number
198 }{%
199 \LuaCol@scan@boxresource@iv{#1}{}%
200 }%
201 }
202 \def\LuaCol@scan@boxresource@iv#1#2{%
203 \expanded{\unexpanded{\LuaCol@scan@boxresource@v{#1#2}}%
204 \expandafter\expandafter\expandafter}%
205 \LuaCol@scan@number
206 }
207 \def\LuaCol@scan@boxresource@v#1#2{%
208 \luacolorProcessBox{#2}%
209 \LuaCol@org@pdfxform#1#2%<br>210 }
210 }
211
```
<span id="page-6-23"></span><span id="page-6-20"></span><span id="page-6-19"></span><span id="page-6-18"></span><span id="page-6-17"></span><span id="page-6-16"></span><span id="page-6-9"></span><span id="page-6-3"></span>This could be written in Lua, but at least upto LuaTEX 1.11, feeding back too many tokens from Lua to TEX triggers a segmentation fault. This is written in Lua so the integer setting is expandable and does not interfere with a preceding \immediate.

<span id="page-6-25"></span><span id="page-6-21"></span><span id="page-6-10"></span><span id="page-6-8"></span><span id="page-6-4"></span>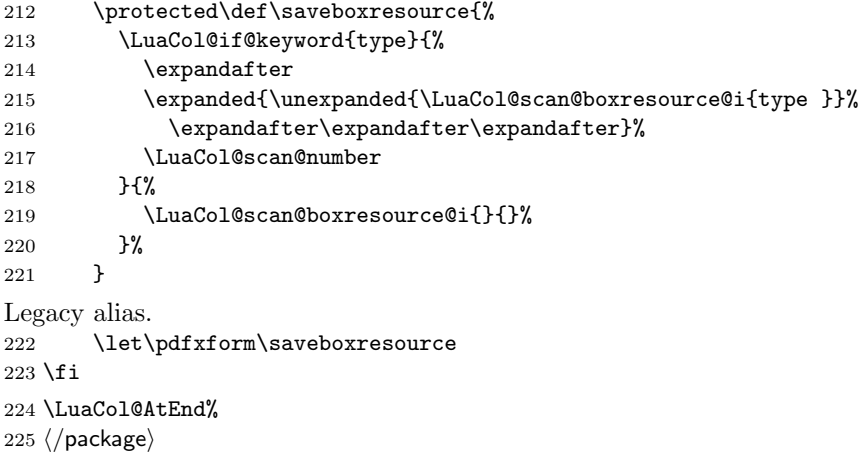

### <span id="page-6-24"></span><span id="page-6-5"></span><span id="page-6-0"></span>2.9 Lua module

226  $\langle$ \*lua $\rangle$ 

Box zero contains a \hbox with the color \special. That is analyzed to get the prefix for the color setting \special. oberdiek = oberdiek or {}

```
228 local luacolor = oberdiek.luacolor or {}
229 oberdiek.luacolor = luacolor
```
#### <span id="page-7-4"></span>getversion()

```
230 function luacolor.getversion()
231 tex.write("2020-02-24 v1.15")
232 end
```
#### <span id="page-7-0"></span>2.9.1 Driver detection

```
233 local ifpdf = tonumber(tex.outputmode or tex.pdfoutput) > 0
               234 local prefix
               235 local prefixes = {
               236 dvips = "color",
               237 dvipdfm = "pdf:sc ",
               238 truetex = "textcolor:",
               239 pctexps = "ps::",
               240 }
               241 local patterns = {
               242 ["\degreecolor "] = "dvips",
               243 ["^pdf: *begincolor "] = "dvipdfm",
               244 ["\hat{\text{pdf}}: *bcolor "] = "dvipdfm",
               245 ["\hat{\text{pdf}}: *bc "] = "dvipdfm",
               246 ["\hat{\ }pdf: *setcolor "] = "dvipdfm",
               247 \left[\begin{array}{cc} \n\cdot & \cdot & \cdot \\ \n\cdot & \cdot & \cdot \n\end{array}\right] = "dvipdfm",<br>
248 \left[\begin{array}{cc} \n\cdot & \cdot & \cdot \\ \n\cdot & \cdot & \cdot \n\end{array}\right] = "dvipdfm",
               248 \begin{bmatrix} \n \text{``pdf: *sc "]} \\ \n \text{249} \n \end{bmatrix} = "dvipdfm",<br>
249 \begin{bmatrix} \n \text{``textcolor{black}{color:4}'} \\ \n \end{bmatrix} = "truetex",
               249 ["^{\circ}textcolor:"]
               250 \left["^ps::"] = "pctexps",
               251 }
      info()
               252 local function info(msg, term)
               253 local target = "log"
               254 if term then
               255 target = "term and log"256 end
               257 texio.write_nl(target, "Package luacolor info: " .. msg .. ".")
               258 texio.write_nl(target, "")
               259 end
dvidetect()
               260 function luacolor.dvidetect()
               261 local v = \text{tex} box [0]262 assert(v.id == node.id("hlist"))263 for v in node.traverse_id(node.id("whatsit"), v.head) do
               264 if v and v.subtype == node.subtype("special") then
               265 local data = v.data
               266 for pattern, driver in pairs(patterns) do
               267 if string.find(data, pattern) then
               268 prefix = prefixes[driver]
               269 tex.write(driver)
               270 return
               271 end
               272 end
               273 info("\\special{" .. data .. "}", true)
               274 return
               275 end
               276 end
               277 info("Missing \\special", true)
```

```
278 end
```

```
2.9.2 Color strings
```

```
279 local map = {
280 n = 0,
281 }
```
#### <span id="page-8-3"></span>get()

```
282 function luacolor.get(color)
283 tex.write("" .. luacolor.getvalue(color))
284 end
```
#### <span id="page-8-5"></span>getvalue()

```
285 function luacolor.getvalue(color)
286 local n = map[color]
287 if not n then
288 n = map.n + 1
289 map.n = n
290 map[n] = color
291 map[color] = n
292 end
293 return n
294 end
```
## <span id="page-8-1"></span>2.9.3 Attribute register

#### <span id="page-8-6"></span>setattribute()

```
295 local attribute
296 function luacolor.setattribute(attr)
297 attribute = attr
298 end
```
#### <span id="page-8-4"></span>getattribute()

```
299 function luacolor.getattribute()
300 return attribute
301 end
```
#### <span id="page-8-2"></span>2.9.4 Whatsit insertion

```
302 local LIST = 1
303 local LIST_LEADERS = 2
304 local LIST_DISC = 3
305 local COLOR = 4
306 local RULE = node.id("rule")
307 local node_types = {
308 [node.id("hlist")] = LIST,
309 [node.id("vlist")] = LIST,
310 [node.id("rule")] = COLOR,
311 [node.id("glyph")] = COLOR,
312 [node.id("disc")] = LIST_DISC,
313 [node.id("whatsit")] = {
314 [node.subtype("special")] = COLOR,
315 [node.subtype("pdf_literal")] = COLOR,
316 [node.subtype("pdf_save")] = COLOR,
317 [node.subtype("pdf_restore")] = COLOR, -- probably not needed 318 -- TODO (DPC) [node.subtype("pdf_refximage")] = COLOR,
                    [node.subtype("pdf_refiximage")] = COLOR,319 },
```

```
320 [node.id("glue")] =
           321 function(n)
           322 if n.subtype >= 100 then -- leaders
           323 if n.leader.id == RULE then
           324 return COLOR
           325 else
           326 return LIST_LEADERS
           327 end
           328 end
           329 end,
           330 }
get_type()
           331 local function get_type(n)
           332 local ret = node_types[n.id]
           333 if type(ret) == 'table' then
           334 ret = ret[n.subtype]
           335 end
           336 if type(ret) == 'function' then
           337 ret = ret(n)338 end
           339 return ret
           340 end
           341 local mode = 2 -- luatex.pdfliteral.direct
           342 local WHATSIT = node.id("whatsit")
           343 local SPECIAL = node.subtype("special")
           344 local PDFLITERAL = node.subtype("pdf_literal")
           345 local DRY_FALSE = false
           346 local DRY_TRUE = true
traverse()
           347 local function traverse(list, color, dry)
           348 if not list then
           349 return color
           350 end
           351 local head
           352 if get_type(list) == LIST then
           353 head = list.head
           354 elseif get_type(list) == LIST_DISC then
           355 head = list.replace
           356 else
           357 texio.write_nl("!!! Error: Wrong list type: " .. node.type(list.id))
           358 return color
           359 end
           360 (debug)texio.write_nl("traverse: " .. node.type(list.id))
           361 for n in node.traverse(head) do
           362 \text{ (debug) } \text{tex} . write_nl(" node: " .. node.type(n.id))
           363 local t = get_type(n)364 \langledebug\rangletexio.write_nl("TYPE "..tostring(t).. " "..tostring(node.type(node.getid(n))).." ".. tos
           365 if t == LIST or t == LIST_DISC then
           366 color = traverse(n, color, dry)
           367 elseif t == LIST_LEADERS then
           368 local color_after = traverse(n.leader, color, DRY_TRUE)
           369 if color == color_after then
           370 traverse(n.leader, color, DRY_FALSE or dry)
           371 else
           372 traverse(n.leader, '', DRY_FALSE or dry)
```
The color status is unknown here, because the leader box will or will not be set.

```
373 color = ''
374 end
375 elseif t == COLOR then
376 local v = node.has_attribute(n, attribute)377 if v then
378 local newColor = map[v]
379 if newColor \tilde{e} = color then
380 color = newColor
381 if dry == DRY_FALSE then
382 local newNode
383 if ifpdf then
384 newNode = node.new(WHATSIT, PDFLITERAL)
385 newNode.mode = mode
386 newNode.data = color
387 else
388 newNode = node.new(WHATSIT, SPECIAL)
389 newNode.data = prefix .. color
390 end
391 head = node.insert_before(head, n, newNode)
392 end
393 end
394 end
395 end
396 end
397 if get_type(list) == LIST then
398 list.head = head
399 else
400 list.replace = head
401 end
402 return color
403 end
```
#### <span id="page-10-3"></span>process()

```
404 function luacolor.process(box)
405 local color = ""
406 local list = tex.getbox(box)
407 traverse(list, color, DRY_FALSE)
408 end
```
For recent versions of luaotfload, we can register a callback to control how coloring glyph is handled for the color feature.

```
409 if luaotfload.set_colorhandler then
410 local set_attribute = node.direct.set_attribute
411 luaotfload.set_colorhandler(function(head, n, color)
412 set_attribute(n, attribute, luacolor.getvalue(color))
413 return head, n
414 end)
415 end
416\langle/lua\rangle
```
## <span id="page-10-0"></span>3 Installation

#### <span id="page-10-1"></span>3.1 Download

**Package.** This package is available on  $CTAN^1$  $CTAN^1$ :

<span id="page-10-2"></span>[CTAN:pkg/luacolor](http://ctan.org/pkg/luacolor)

[CTAN:macros/latex/contrib/luacolor/luacolor.dtx](https://ctan.org/tex-archive/macros/latex/contrib/luacolor/luacolor.dtx) The source file.

[CTAN:macros/latex/contrib/luacolor/luacolor.pdf](https://ctan.org/tex-archive/macros/latex/contrib/luacolor/luacolor.pdf) Documentation.

Bundle. All the packages of the bundle 'luacolor' are also available in a TDS compliant ZIP archive. There the packages are already unpacked and the documentation files are generated. The files and directories obey the TDS standard.

[CTAN:install/macros/latex/contrib/luacolor.tds.zip](http://mirrors.ctan.org/install/macros/latex/contrib/luacolor.tds.zip)

TDS refers to the standard "A Directory Structure for T<sub>F</sub>X Files" ([CTAN:pkg/](http://ctan.org/pkg/tds) [tds](http://ctan.org/pkg/tds)). Directories with texmf in their name are usually organized this way.

#### <span id="page-11-0"></span>3.2 Bundle installation

Unpacking. Unpack the luacolor.tds.zip in the TDS tree (also known as texmf tree) of your choice. Example (linux):

unzip luacolor.tds.zip -d ~/texmf

Script installation. Check the directory TDS:scripts/luacolor/ for scripts that need further installation steps.

### <span id="page-11-1"></span>3.3 Package installation

Unpacking. The .dtx file is a self-extracting docstrip archive. The files are extracted by running the .dtx through plain T<sub>E</sub>X:

tex luacolor.dtx

TDS. Now the different files must be moved into the different directories in your installation TDS tree (also known as texmf tree):

```
luacolor.sty → tex/latex/luacolor/luacolor.sty
luacolor.lua → scripts/luacolor/luacolor.lua
luacolor.pdf \rightarrow doc/latex/luacolor/luacolor.pdf
\mathtt{luacolor.dat} \rightarrow \mathtt{source/latex/luacolor/luacolor.dat}
```
If you have a docstrip.cfg that configures and enables docstrip's TDS installing feature, then some files can already be in the right place, see the documentation of docstrip.

#### <span id="page-11-2"></span>3.4 Refresh file name databases

If your T<sub>E</sub>X distribution (T<sub>E</sub>X Live, MiKT<sub>E</sub>X,  $\ldots$ ) relies on file name databases, you must refresh these. For example, TEX Live users run texhash or mktexlsr.

#### <span id="page-11-3"></span>3.5 Some details for the interested

**Unpacking with LATEX.** The  $\cdot$  dtx chooses its action depending on the format:

plain T<sub>E</sub>X: Run docstrip and extract the files.

LATEX: Generate the documentation.

If you insist on using  $L^2T_FX$  for docstrip (really, docstrip does not need  $L^2T_FX$ ), then inform the autodetect routine about your intention:

latex \let\install=y\input{luacolor.dtx}

Do not forget to quote the argument according to the demands of your shell.

Generating the documentation. You can use both the .dtx or the .drv to generate the documentation. The process can be configured by the configuration file ltxdoc.cfg. For instance, put this line into this file, if you want to have A4 as paper format:

\PassOptionsToClass{a4paper}{article}

An example follows how to generate the documentation with pdfI $\Delta T$ <sub>EX</sub>:

```
pdflatex luacolor.dtx
makeindex -s gind.ist luacolor.idx
pdflatex luacolor.dtx
makeindex -s gind.ist luacolor.idx
pdflatex luacolor.dtx
```
## <span id="page-12-0"></span>4 History

## <span id="page-12-1"></span> $[2007/12/12 \text{ v}1.0]$

• First public version.

## <span id="page-12-2"></span> $[2009/04/10 v1.1]$

• Fixes for changed syntax of \directlua in LuaTEX 0.36.

## <span id="page-12-3"></span>[2010/03/09 v1.2]

• Adaptation for package luatex  $2010/03/09$  v0.4.

## <span id="page-12-4"></span>[2010/12/13 v1.3]

- Support for **\pdfxform** added.
- Loaded package luatexbase-attr recognized.
- Update for LuaT<sub>E</sub>X: 'list' fields renamed to 'head' in v0.65.0.

## <span id="page-12-5"></span>[2011/03/29 v1.4]

• Avoid whatsit insertion if option monochrome is used (thanks Manuel Pégourié-Gonnard).

## <span id="page-12-6"></span> $[2011/04/22 \text{ v}1.5]$

- $\bullet$  Bug fix by Manuel Pégourié-Gonnard: A typo prevented the detection of whatsits and applying color changes for **\pdfliteral** and **\special** nodes that might contain typesetting material.
- Bug fix by Manuel Pégourie-Gonnard: Now colors are also applied to leader boxes.
- Unnecessary color settings are removed for leaders boxes, if after the leader box the color has not changed. The costs are a little runtime, leader boxes are processed twice.
- Additional whatsits that are colored: pdf\_refximage.
- Workaround for bug with node.insert before removed for the version after LuaT<sub>E</sub>X 0.65, because bug was fixed in 0.27. (Thanks Manuel Pégourié-Gonnard.)

## <span id="page-13-0"></span> $[2011/04/23 \text{ v}1.6]$

- Bug fix for nested leader boxes.
- Bug fix for leader boxes that change color, but are not set because of missing place.
- Version check for Lua module added.

## <span id="page-13-1"></span> $[2011/10/22 \text{ v}1.7]$

• Lua functions getattribute and getvalue added to tell other external Lua functions the attribute register number for coloring.

## <span id="page-13-2"></span> $[2011/11/01 v1.8]$

• Use of node.subtype instead of magic numbers.

## <span id="page-13-3"></span> $[2016/05/13 \text{ v}1.9]$

- More use of node.subtype instead of magic numbers.
- luatex 85 updates

## <span id="page-13-4"></span> $[2016/05/16 \text{ v}1.10]$

• Documentation updates.

## <span id="page-13-5"></span>[2018/11/22 v1.11]

- handle issue 43.
- removed pre-0.65 stuff

## <span id="page-13-6"></span>[2019/07/25 v1.12]

• removed uses of module function, see PR70

### <span id="page-13-7"></span>[2019/11/29 v1.13]

- Documentation updates.
- Use iftex directly.

### <span id="page-13-8"></span> $[2020-02-22 \text{ v}1.14]$

- Drop use of iftex ltxcmds and infwarerr.
- Assume ltluatex preloaded into format (true since 2015).
- Patch \saveboxresource rather than \pdfxform (keep old name as alias).
- Grab the number via Lua so that a \immediate prefix still works with \saveboxresource/\pdfxform.
- $\bullet\,$  Added handler for the color feature of luaotfload

### <span id="page-13-9"></span>[2020-02-24 v1.15]

• Grab all possible arguments for \saveboxresource/\pdfxform

## <span id="page-14-0"></span>5 Index

Numbers written in italic refer to the page where the corresponding entry is described; numbers underlined refer to the code line of the definition; plain numbers refer to the code lines where the entry is used.

#### Symbols \@ehc . . . . . . . . . . . . . . . . . [59,](#page-3-3) [91,](#page-3-4) [113](#page-4-3) \@empty . . . . . . . . . . . . . . . . . . . . . [109](#page-4-4) \@gobble . . . . . . . . . . . . . . . . . . . . [119](#page-4-5) \@ne . . . . . . . . . . . . . . . . . . . . . [94,](#page-4-6) [146](#page-5-1)  $\label{lem:undefined}$  . . . . . . . . . . . . . . . . . . [56](#page-3-5) \\ . . . . . . . . . . . . . . . . . . . . . [273,](#page-7-1) [277](#page-7-2) A \allocationnumber ............ [126](#page-4-7) \AtBeginShipout . . . . . . . . . . . . . . [142](#page-5-2) \AtBeginShipoutBox . . . . . . . . . . . . [143](#page-5-3) C  $\text{Catcode}$  . . . . . . . . . . . . . . . . [2,](#page-2-2) [3,](#page-2-3) [5,](#page-2-4) [6,](#page-2-5) [7,](#page-2-6) [11,](#page-2-7) [12,](#page-2-8) [13,](#page-2-9) [14,](#page-2-10) [15,](#page-2-11) [16,](#page-2-12) [17,](#page-2-13) [20,](#page-2-14) [21,](#page-2-15) [23,](#page-2-16) [24,](#page-2-17) [25,](#page-2-18) [26,](#page-2-19) [30,](#page-2-20) [32](#page-2-21)  $\cosh 9$  $\cosh 9$ \current@color . . . . . . . . . . . . [97,](#page-4-8) [131](#page-4-9) D \define@color .................. [70](#page-3-6)  $\d{directlua$  . . . . . . . . . [56,](#page-3-5) [73,](#page-3-7) [77,](#page-3-8) [79,](#page-3-9) [105,](#page-4-10) [125,](#page-4-11) [130,](#page-4-12) [137,](#page-4-13) [152,](#page-5-4) [159,](#page-5-5) [164](#page-5-6)  $\d{dividetect() \dots \dots \dots \dots \ 260}$  $\d{dividetect() \dots \dots \dots \dots \ 260}$  $\d{dividetect() \dots \dots \dots \dots \ 260}$ E  $\end{math}$  . . . . . . . . . . . . . . . . . . [9](#page-2-22)  $\end{$  $\end{align}$  . . . . . . . . . . . . [4,](#page-2-23) [10,](#page-2-24) [22](#page-2-25) \expanded . [151,](#page-5-7) [175,](#page-5-8) [185,](#page-6-1) [195,](#page-6-2) [203,](#page-6-3) [215](#page-6-4) G \get() . . . . . . . . . . . . . . . . . . . . . . [282](#page-8-3)  $\get_type() ... ... ... ... 331$  $\get_type() ... ... ... ... 331$  $\setminus$ getattribute $()$  . . . . . . . . . . . . . [299](#page-8-4)  $\setminus$ getvalue() . . . . . . . . . . . . . . . . . [285](#page-8-5)  $\setminus$ getversion() . . . . . . . . . . . . . . . [230](#page-7-4) H \hbox . . . . . . . . . . . . . . . . . . . . . . . [99](#page-4-14) I \ifcolors@ . . . . . . . . . . . . . . . . . . [62](#page-3-11) \ifnum . . . . . . . . . . . . . . . . . . . [94,](#page-4-6) [146](#page-5-1) \ifx . . . . . . . . . . . . . . . . . . [56,](#page-3-5) [85,](#page-3-12) [109](#page-4-4) \info() . . . . . . . . . . . . . . . . . . . . . [252](#page-7-5) L \LuaCol@AtEnd [28,](#page-2-26) [29,](#page-2-27) [51,](#page-3-10) [60,](#page-3-13) [71,](#page-3-14) [115,](#page-4-15) [224](#page-6-5)  $\text{Luacol@Attribute} \dots \dots \frac{123}{129}$  $\text{Luacol@Attribute} \dots \dots \frac{123}{129}$  $\text{Luacol@Attribute} \dots \dots \frac{123}{129}$ \LuaCol@if@keyword . . . . . . . . . . . . . . . . . . . [150,](#page-5-9) [174,](#page-5-10) [184,](#page-6-6) [194,](#page-6-7) [213](#page-6-8)  $\verb|\LuaCol@ii@i ... . . . . . . . . . . . . 149$  $\verb|\LuaCol@ii@i ... . . . . . . . . . . . . 149$ \LuaCol@iii@i@ii . . . . . . . . . [148,](#page-5-12) [151](#page-5-7) \LuaCol@org@pdfxform . . . . . . [147,](#page-5-13) [209](#page-6-9) \LuaCol@scan@boxresource@i . . . . . . . . . . . . . . . . . . . . [173,](#page-5-14) [215,](#page-6-4) [219](#page-6-10) \LuaCol@scan@boxresource@iI [175,](#page-5-8) [182](#page-6-11) \LuaCol@scan@boxresource@ii . . . . . . . . . . . . . . . . . . . [179,](#page-5-15) [182,](#page-6-11) [183](#page-6-12) \LuaCol@scan@boxresource@iiI [185,](#page-6-1) [192](#page-6-13) \LuaCol@scan@boxresource@iii . . . . . . . . . . . . . . . . . . [189,](#page-6-14) [192,](#page-6-13) [193](#page-6-15) \LuaCol@scan@boxresource@iv . . . . . . . . . . . . . . . . . . . [195,](#page-6-2) [199,](#page-6-16) [202](#page-6-17) \LuaCol@scan@boxresource@v . [203,](#page-6-3) [207](#page-6-18) \LuaCol@scan@number [158,](#page-5-16) [197,](#page-6-19) [205,](#page-6-20) [217](#page-6-21) \LuaCol@scan@tobrace . . [163,](#page-5-17) [177,](#page-5-18) [187](#page-6-22) \LuaCol@setattribute . . . . . . [124,](#page-4-18) [129](#page-4-17) \luacolorProcessBox . . [2](#page-1-4), [136,](#page-4-19) [143,](#page-5-3) [208](#page-6-23) \luaescapestring . . . . . . . . . . . . . [131](#page-4-9) M \MessageBreak . . . . . . . . . [88,](#page-3-15) [89,](#page-3-16) [111](#page-4-20) N  $\NeedsTeV$ Format . . . . . . . . . . . . . [52](#page-3-17)  $\lambda$ newattribute .................. [123](#page-4-21) \number . . . . . . . . . . . . . . . . [126,](#page-4-7) [138](#page-5-19) O  $\lvert \text{output} \rvert$  . . . . . . . . . . . . . . . [94,](#page-4-6) [146](#page-5-1) P \PackageError ......... [57,](#page-3-18) [87,](#page-3-19) [110](#page-4-22) \PackageInfo . . . . . . . . . . . . . . . . . [117](#page-4-23)  $\text{PackageWarning}$ NoLine ........ [64](#page-3-20)  $\pdfxform$  . . . . . . . . . . . . . . . . . . [222](#page-6-24)  $\text{process}()$  . . . . . . . . . . . . . . . . . [404](#page-10-3) \protected .............. [128,](#page-4-24) [212](#page-6-25) \ProvidesPackage . . . . . . . . . . . . . [53](#page-3-21) R  $\triangle$ RequirePackage .......... [55,](#page-3-22) [141](#page-5-20) \reserved@a . . . . . . . . . . [104,](#page-4-25) [109,](#page-4-4) [118](#page-4-26) \reset@color .......... [68,](#page-3-23) [98,](#page-4-27) [135](#page-4-28) S \saveboxresource ..... [147,](#page-5-13) [212,](#page-6-25) [222](#page-6-24)  $\setminus$ set@color . . . . . . . . [67,](#page-3-24) [101,](#page-4-29) <u>128</u>, [145](#page-5-21) \set@page@color .............. [69](#page-3-25)  $\setminus$ setattribute . . . . . . . . . . . . . . . [124](#page-4-18)  $\setminus$ setattribute $()$  . . . . . . . . . . . . . [295](#page-8-6) \setbox . . . . . . . . . . . . . . . . . . . . . [99](#page-4-14) \special . . . . . . . . . . . . . . . [112,](#page-4-31) [118](#page-4-26)

#### 15

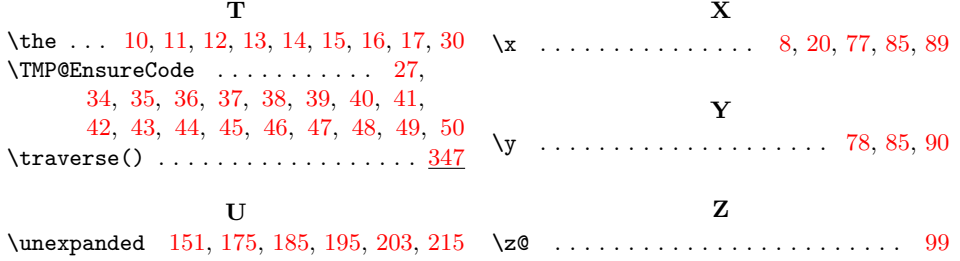